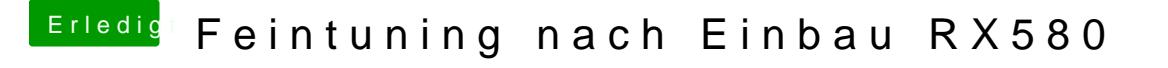

Beitrag von Seven vom 11. Juni 2019, 11:21

## [Nightfl](https://www.hackintosh-forum.de/user/33046-nightflyer/)yer

Hast du vielleicht eine config.plist oder ähnliches für mich wo ich mal che mir anders ist?